## SAP ABAP table WINT\_ALLAS {Central admin. structure for assortment <-> mat. maintenance}

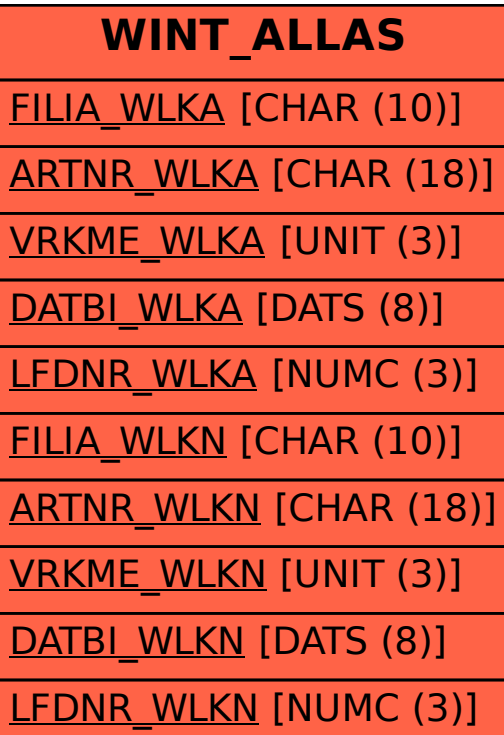